# **UPduino Documentation**

*Release 0.1*

**Venkat Rangan**

**Jul 06, 2020**

# Contents

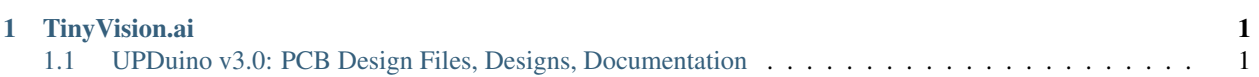

# CHAPTER 1

## TinyVision.ai

## <span id="page-4-1"></span><span id="page-4-0"></span>**1.1 UPDuino v3.0: PCB Design Files, Designs, Documentation**

The UPDuino v3.0 is a small, low cost FPGA board. The board features an on-board FPGA programmer, flash and LED with \_all\_ FPGA pins brought out to easy to use 0.1" header pins for fast prototyping.

The tinyVision.ai UPduino v3.0 Board Features:

- Lattice UltraPlus ICE40UP5K FPGA with 5.3K LUTs, 1Mb SPRAM, 120Kb DPRAM, 8 Multipliers
- FTDI FT232H USB to SPI Device
- \_ALL\_ 32 FPGA GPIO on 0.1" headers
- 4MB SPI Flash
- RGB LED
- On board 3.3V and 1.2V Regulators, can supply 3.3V to your project
- Open source schematic and layout using KiCAD design tools
- Integrated into the open source [APIO toolchain](https://github.com/FPGAwars/apio)

Please see the [wiki page](https://github.com/tinyvision-ai-inc/UPduino-v3.0/wiki) for the changes that were implemented from v2.1. Some salient features are:

- 4 layer board with a solid ground plane, proper layout and decoupling for good signal integrity and FPGA operation
- Access to on-board 12MHz oscillator using a jumper (short R16)
- \_All\_ FPGA pins including LED driver pins are brought to 0.1" headers
- qSPI capabile: Short R24, R25
- tinyFPGA bootloader compatible (short R22/R23/C26, install 1.5K on R21, open R35/R36)

Please fill out the [survey](https://www.surveymonkey.com/r/HH536D8) to suggest improvements to this board. We really appreciate the feedback and will make improvements as business permits!

Useful links:

- [osresearch:](https://github.com/osresearch/up5k) large collection of very useful code and a good overview.
- [UPduino FPGA tutorial using APIO](https://blog.idorobots.org/entries/upduino-fpga-tutorial.html)
- [A very detailed blog on implementing a RISCV in the FPGA](https://pingu98.wordpress.com/2019/04/08/)

#### **1.1.1 Introduction**

The UPduino is a rather powerful device. Insert more information

#### **First Steps**

These are the first steps in getting started with the UPduino. . .

#### **1.1.2 Tool Installation**

The UPduino is a rather powerful device. Insert more information

#### **First Steps**

These are the first steps in getting started with the UPduino. . .

#### **1.1.3 Specifications**

The UPduino is a rather powerful device. Insert more information

#### **1.1.4 Usage**

The UPduino is a rather powerful device. Insert more information

#### **First Steps**

These are the first steps in getting started with the UPduino. . .